## virus 2 / object formats

#### **last time**

#### x86-64 encoding

built up from 16-bit (prefix) (opcode) (mod/reg/rm) (sib) … REX prefix for extra registers, 64- v 32-bit absolute versus relative address encoding

#### Vienna as case study

add jmp at beginning of .COM executable files make backup copy of what replaced jmp append code to end of executable push  $+$  ret for jump back to avoid changing relative jump

## **Vienna: infection outline**

Vienna appends code to infected application

where does it read the code come from?

how is code adjusted for new location in the binary? what linker would do

how does it keep files from getting infinitely long?

## **Vienna: infection outline**

Vienna appends code to infected application

where does it read the code come from?

how is code adjusted for new location in the binary? what linker would do

how does it keep files from getting infinitely long?

```
// set virus data address:
0x700: mov $0x8f9, %si
        // machine code: be f9 08
        // be: opcode
         // f9 08: immediate
...
\frac{1}{8} // %\frac{2}{8} colution: base pointer for virus data
mov %ax\vert ...
...
add $0x\overline{2}f9, %c xmov %si, %di
sub $0x1f7, %di // %di \leftarrow 0x701
mov %cx, (%di) // update mov instruction
...
         Vienna design: need to access global variables, etc.
         solution: base pointer for virus data
         problem: location changes depending on where virus is
```

```
// set virus data address:
0x700: mov $0x8f9, %si
       // machine code: be f9 08
       // be: opcode
       // f9 08: immediate
...
// %ax contains file length (of file to infect)
mov %ax, %cx
...
add $0x2f9, %cx
mov %si, %di
sub $0x1f7, %di // %di \leftarrow 0x701
mov %cx, (%di) // update mov instruction
```
...

...

```
// set virus data address:
0x700: mov $0x8f9, %si
       // machine code: be f9 08
       // be: opcode
       // f9 08: immediate
...
// %ax contains file length (of file to infect)
mov %ax, %cx
...
add $0x2f9, %cx
mov %si, %di
sub $0x1f7, %di // %di \leftarrow 0x701
mov %cx, (%di) // update mov instruction
```
edit actual code for mov

why doesn't this disrupt virus execution?

edit actual code for mov

why doesn't this disrupt virus execution? already ran that instruction

```
0x700: mov $0x8f9, %si
...
// %ax contains file length
// (of file to infect)
mov %ax, %cx
sub $3, %ax
// update template jmp instruction
mov %ax, 0xe(%si) // 0xe + %si = 0x907
...
mov $40, %ah
mov $3, %cx
mov %si, %dx
add $0xD, %dx // dx \leftarrow 0x906
int 0x21 // system call: write 3 bytes from 0x906
...
0x906: e9 fd 05 // jmp PC+FD 05
```

```
0x700: mov $0x8f9, %si
...
// %ax contains file length
// (of file to infect)
mov %ax, %cx
sub $3, %ax
// update template jmp instruction
mov %ax, 0xe(%si) // 0xe + %si = 0x907...
mov $40, %ah
mov $3, %cx
mov %si, %dx
add $0xD, %dx // dx \leftarrow 0x906
int 0x21 // system call: write 3 bytes from 0x906
...
0x906: e9 fd 05 // jmp PC+FD 05
```

```
0x700: mov $0x8f9, %si
...
// %ax contains file length
// (of file to infect)
mov %ax, %cx
sub $3, %ax
// update template jmp instruction
mov %ax, 0xe(%si) // 0xe + %si = 0x907
...
mov $40, %ah
mov $3, %cx
mov %si, %dx
add $0xD, %dx // dx \leftarrow 0x906int 0x21 // system call: write 3 bytes from 0x906
...
0x906: e9 fd 05 // jmp PC+FD 05
```
## **alternative relocation**

```
could avoid having pointer to update:
0000000000000000 <next-0x3>:
  0: e8 00 00 call 3 <next>
   target addresses encoded relatively
   pushes return address (next) onto stack
0000000000000003 <next>:
  3: 59 pop %cx
   cx containts address of the pop instruction
```
why didn't Vienna do this?

## **Vienna: infection outline**

Vienna appends code to infected application

where does it read the code come from?

how is code adjusted for new location in the binary? what linker would do

how does it keep files from getting infinitely long?

## **Vienna: avoiding reinfection**

scans through active directories for executables

"marks" infected executables in file metadata could have checked for virus code — but slow

## **DOS last-written times**

 $\sum_{15}$ -1980  $\int_{8}$ Mon $\int_{5}$  Day  $\int_{0}$ 

16-bit number for date; 16-bit number for time

$$
\begin{array}{c|c}\n\text{H} & \text{Min} & \text{Sec/2} \\
\text{15} & \text{11} & \text{10}\n\end{array}
$$

## **DOS last-written times**

16-bit number for date; 16-bit number for time

$$
\sum_{15} 1980 \int_{8} \text{Mon}_{5} \begin{bmatrix} \text{Day} \\ 4 \end{bmatrix} \text{Day} \begin{bmatrix} \text{H} \\ \text{I5} \\ \text{II} \end{bmatrix} \text{Min} \begin{bmatrix} \text{Sec}/2 \\ \text{Sec}/2 \end{bmatrix}
$$

 $Sec/$ 

- Sec/2: 5 bits: range from 0–31 corresponds to 0 to **62** seconds
- Vienna trick: set infected file times to **62** seconds
- need to update times anyways hide tracks

## **Vienna: on detection**

special metadata mark could be looked for

distinctive pattern, in well known place

future assignment: pattern matching to find known malware

## **Vienna: non-portability**

relies on very simple executable formats modern (read: anything after DOS) executable formats more complex/featureful

relies on self-modifying code often requires extra steps on modern systems

uses metadata on filesystem quirk of DOS filesystem timestamp format

## **Vienna: non-portability**

#### relies on very simple executable formats

modern (read: anything after DOS) executable formats more complex/featureful

#### relies on self-modifying code

often requires extra steps on modern systems

#### uses metadata on filesystem

quirk of DOS filesystem timestamp format

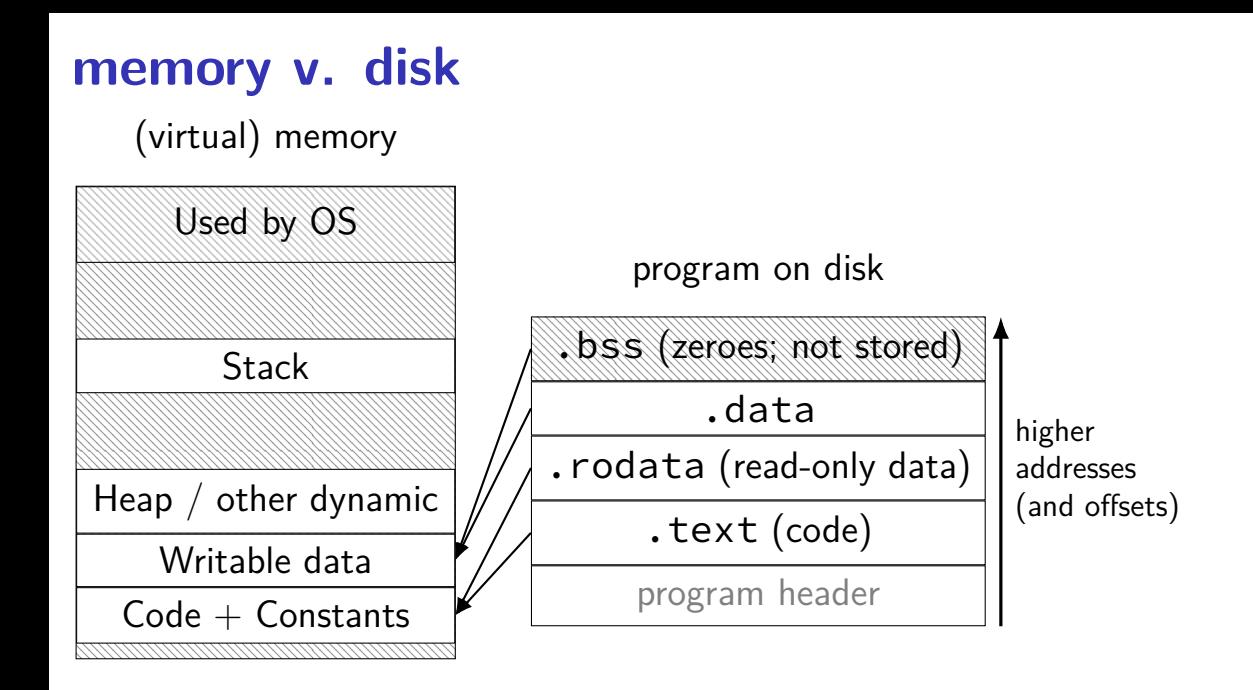

# **ELF (executable and linking format)**

Linux (and some others) executable/object file format

**header**: machine type, file type, etc.

**program header**: "segments" to load (also, some other information)

**segment 1 data**

**segment 2 data**

**section header**:

list of "sections"(mostly for linker)

#### **segments versus sections?**

note: ELF terminology; may not be true elsewhere!

sections — object files (and usually executables), used by linker have information on intended purpose linkers combine these to create executables linkers might omit unneeded sections

segments — executables, used to actually load program program loader is dumb — doesn't know what segments are for

#### **section headers**

Sections:<br>Idx Name Size VMA LMA LMA File off Algn 0 .note.ABI-tag 00000020 0000000000400190 0000000000400190 00000190 2\*\*2 CONTENTS, ALLOC, LOAD, READONLY, DATA 1 .note.gnu.build-id 00000024 00000000004001b0 00000000004001b0 000001b0 2\*\*2 CONTENTS, ALLOC, LOAD, READONLY, DATA 2 .rela.plt 00000210 00000000004001d8 00000000004001d8 000001d8 2\*\*3 CONTENTS, ALLOC, LOAD, READONLY, DATA 3 .init 0000001a 00000000004003e8 00000000004003e8 000003e8 2\*\*2 CONTENTS, ALLOC, LOAD, READONLY, CODE 4 .plt 00000160 0000000000400410 0000000000400410 00000410 2\*\*4 CONTENTS, ALLOC, LOAD, READONLY, CODE 5 .text 0017ff1d 0000000000400570 0000000000400570 00000570 2\*\*4 CONTENTS, ALLOC, LOAD, READONLY, CODE 6 \_\_libc\_freeres\_fn 00002032 0000000000580490 0000000000580490 00180490 2\*\*4 CONTENTS, ALLOC, LOAD, READONLY, CODE 7 \_\_libc\_thread\_freeres\_fn 0000021b 00000000005824d0 00000000005824d0 001824d0 2\*\*4 CONTENTS, ALLOC, LOAD, READONLY, CODE 8 .fini 00000009 00000000005826ec 00000000005826ec 001826ec 2\*\*2 CONTENTS, ALLOC, LOAD, READONLY, CODE 9 .rodata 00044ac8 0000000000582700 0000000000582700 00182700 2\*\*6 CONTENTS, ALLOC, LOAD, READONLY, DATA 10 \_\_libc\_subfreeres 000000c0 00000000005c71c8 00000000005c71c8 001c71c8 2\*\*3 CONTENTS, ALLOC, LOAD, READONLY, DATA 11 .stapsdt.base 00000001 00000000005c7288 00000000005c7288 001c7288 2\*\*0 CONTENTS, ALLOC, LOAD, READONLY, DATA 12 \_\_libc\_atexit 00000008 00000000005c7290 00000000005c7290 001c7290 2\*\*3 CONTENTS, ALLOC, LOAD, READONLY, DATA 13 \_\_libc\_thread\_subfreeres 00000018 00000000005c7298 00000000005c7298 001c7298 2\*\*3 CONTENTS, ALLOC, LOAD, READONLY, DATA 14 .eh\_frame 000141dc 00000000005c72b0 00000000005c72b0 001c72b0 2\*\*3 CONTENTS, ALLOC, LOAD, READONLY, DATA 15 .gcc\_except\_table 0000020b 00000000005db48c 00000000005db48c 001db48c 2\*\*0 CONTENTS, ALLOC, LOAD, READONLY, DATA 16 .tdata 00000030 00000000007dbea8 00000000007dbea8 001dbea8 2\*\*3 CONTENTS, ALLOC, LOAD, DATA, THREAD\_LOCAL 17 .tbss 0000004a 00000000007dbed8 00000000007dbed8 001dbed8 2\*\*3

#### **sections**

tons of "sections"

not actually needed/used to run program

size, file offset, flags (code/data/etc.) location in executable and in memory

some sections aren't stored (no "CONTENTS" flag) just all zeroes

#### **selected sections**

.text program code . bss initially zero data (block started by symbol) .data other writeable data .rodata read-only data .init/.fini global constructors/destructors .got/.plt dynamic linking related .eh frame try/catch related

### **ELF example**

objdump  $-x$  /bin/busybox (on my laptop)

-x: output all headers /bin/busybox: file format elf64-x86-64 /bin/busybox architecture: i386:x86-64, flags 0x00000102: EXEC\_P, D\_PAGED start address 0x0000000000402170

Program Header: [...]

Sections:  $[\ldots]$ 

### **ELF example**

objdump  $-x$  /bin/busybox (on my laptop)

```
-x: output all headers
/bin/busybox: file format elf64-x86-64
/bin/busybox
architecture: i386:x86-64, flags 0x00000102:
EXEC_P, D_PAGED
start address 0x0000000000402170
```
Program Header: [...]

```
Sections:
[\ldots]
```
### **ELF example**

objdump  $-x$  /bin/busybox (on my laptop)

```
-x: output all headers
/bin/busybox: file format elf64-x86-64
/bin/busybox
architecture: i386:x86-64, flags 0x00000102:
EXEC_P, D_PAGED
start address 0x0000000000402170
```

```
Program Header:
[...]
```

```
Sections:
[\ldots]
```

```
Program Header:
[\ldots]LOAD off 0x0001000 vaddr 0x0401000 paddr 0x0401000 align 2**12
     filesz 0x01b04ed memsz 0x01b04ed flags r-x
[\ldots]LOAD off 0x0207950 vaddr 0x0608950 paddr 0x0608950 align 2**12
     filesz 0x0008f40 memsz 0x000c718 flags rw-
```
load 0x1bd04ed bytes: from 0x1000 bytes into the file to memory at 0x401000 readable and executable

load 0x8f40 bytes:

```
Program Header:
[\ldots]LOAD off 0x0001000 vaddr 0x0401000 paddr 0x0401000 align 2**12
     filesz 0x01b04ed memsz 0x01b04ed flags r-x
[\ldots]LOAD off 0x0207950 vaddr 0x0608950 paddr 0x0608950 align 2**12
     filesz 0x0008f40 memsz 0x000c718 flags rw-
```
#### load 0x1bd04ed bytes:

from 0x1000 bytes into the file to memory at 0x401000 readable and executable

#### load 0x8f40 bytes:

```
Program Header:
[\ldots]LOAD off 0x0001000 vaddr 0x0401000 paddr 0x0401000 align 2**12
     filesz 0x01b04ed memsz 0x01b04ed flags r-x
[\ldots]LOAD off 0x0207950 vaddr 0x0608950 paddr 0x0608950 align 2**12
     filesz 0x0008f40 memsz 0x000c718 flags rw-
```
load 0x1bd04ed bytes: from 0x1000 bytes into the file to memory at 0x401000 readable and executable

load 0x8f40 bytes:

```
Program Header:
[\ldots]LOAD off 0x0001000 vaddr 0x0401000 paddr 0x0401000 align 2**12
     filesz 0x01b04ed memsz 0x01b04ed flags r-x
[\ldots]LOAD off 0x0207950 vaddr 0x0608950 paddr 0x0608950 align 2**12
     filesz 0x0008f40 memsz 0x000c718 flags rw-
```
load 0x1bd04ed bytes: from 0x1000 bytes into the file to memory at 0x401000 readable and executable

load 0x8f40 bytes:

```
Program Header:
[\ldots]NOTE off 0x0000290 vaddr 0x0400290 paddr 0x0400290 align 2**2
        filesz 0x0000044 memsz 0x0000044 flags r--
    TLS off 0x0207950 vaddr 0x0608950 paddr 0x0608950 align 2**3
        filesz 0x0000030 memsz 0x0000092 flags r--
0x6474e553 off 0x0000270 vaddr 0x0400270 paddr 0x0400270 align 2**3
        filesz 0x0000020 memsz 0x0000020 flags r--
   STACK off 0x0000000 vaddr 0x0000000 paddr 0x0000000 align 2**4
        filesz 0x0000000 memsz 0x0000000 flags rw-
  RELRO off 0x0207950 vaddr 0x0608950 paddr 0x0608950 align 2**0
        filesz 0x00066b0 memsz 0x00066b0 flags r--
[\ldots]NOTE — comment
```
 $TLS$  — thread-local storage region (used via  $%55$ )

0x6474e553 — 'GNU\_PROPERTY' — adtl linker/loader info

- STACK indicates stack is read/write
- $RELRO$  make this read-only after runtime linking  $22$

#### **exercise**

LOAD off 0x0000000 vaddr 0x00400000 paddr 0x00400000 align filesz 0x0000518 memsz 0x00000518 flags r-- LOAD off 0x0001000 vaddr 0x00401000 paddr 0x00401000 align filesz 0x009352d memsz 0x0009352d flags r-x LOAD off 0x0095000 vaddr 0x00495000 paddr 0x00495000 align filesz 0x00265e5 memsz 0x000265e5 flags r-- LOAD off 0x00bc0c0 vaddr 0x004bd0c0 paddr 0x004bd0c0 align filesz 0x0006170 memsz 0x000078c0 flags rw-

Q1: about how large is this executable on disk?

Q2: this executable contains a global array declared like int array  $[SIZE] = ...;$ what is the largest plausible value for SIZE based on the header?

## **ELF loading: pages**

Linux, most other OSes manage memory/files in pages hardware feature: virtual memory on x86-64: typically 4096 bytes

changes how LOADs work:

offset must be rounded to multiple of page size size loaded rounded up to whole number of pages

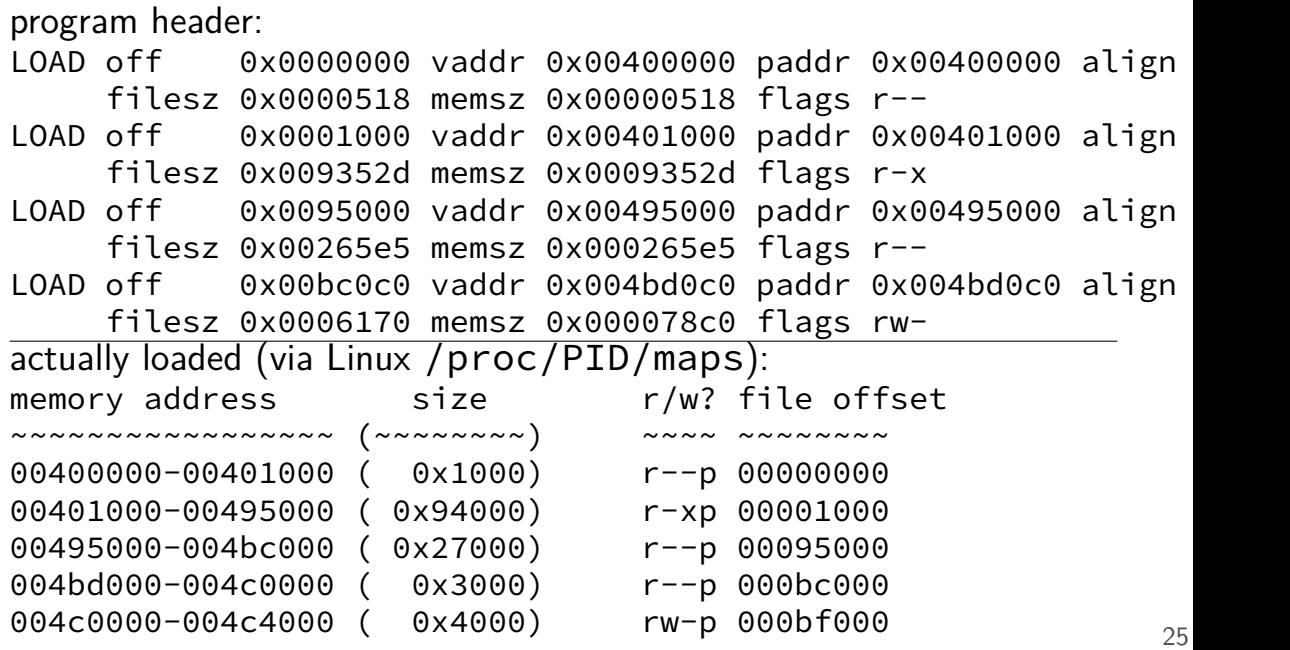

program header: LOAD off 0x0000000 vaddr 0x00400000 paddr 0x00400000 align filesz 0x0000518 memsz 0x00000518 flags r-- LOAD off 0x0001000 vaddr 0x00401000 paddr 0x00401000 align filesz 0x009352d memsz 0x0009352d flags r-x LOAD off 0x0095000 vaddr 0x00495000 paddr 0x00495000 align filesz 0x00265e5 memsz 0x000265e5 flags r-- LOAD off 0x00bc0c0 vaddr 0x004bd0c0 paddr 0x004bd0c0 align filesz 0x0006170 memsz 0x000078c0 flags rwactually loaded (via Linux /proc/PID/maps): memory address size r/w? file offset ~~~~~~~~~~~~~~~~~ (~~~~~~~~) ~~~~ ~~~~~~~~ 00400000-00401000 ( 0x1000) r--p 00000000 00401000-00495000 ( 0x94000) r-xp 00001000 00495000-004bc000 ( 0x27000) r--p 00095000 004bd000-004c0000 ( 0x3000) r--p 000bc000 004c0000-004c4000 ( 0x4000) rw-p 000bf000 <sup>25</sup>

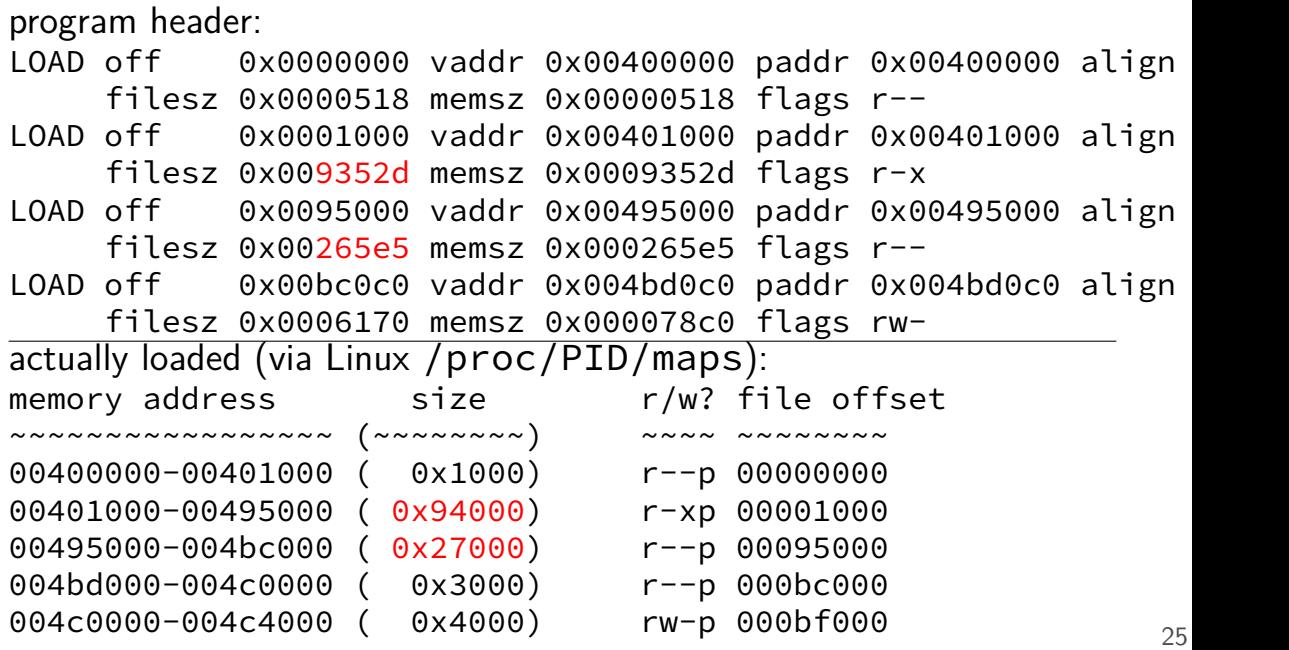

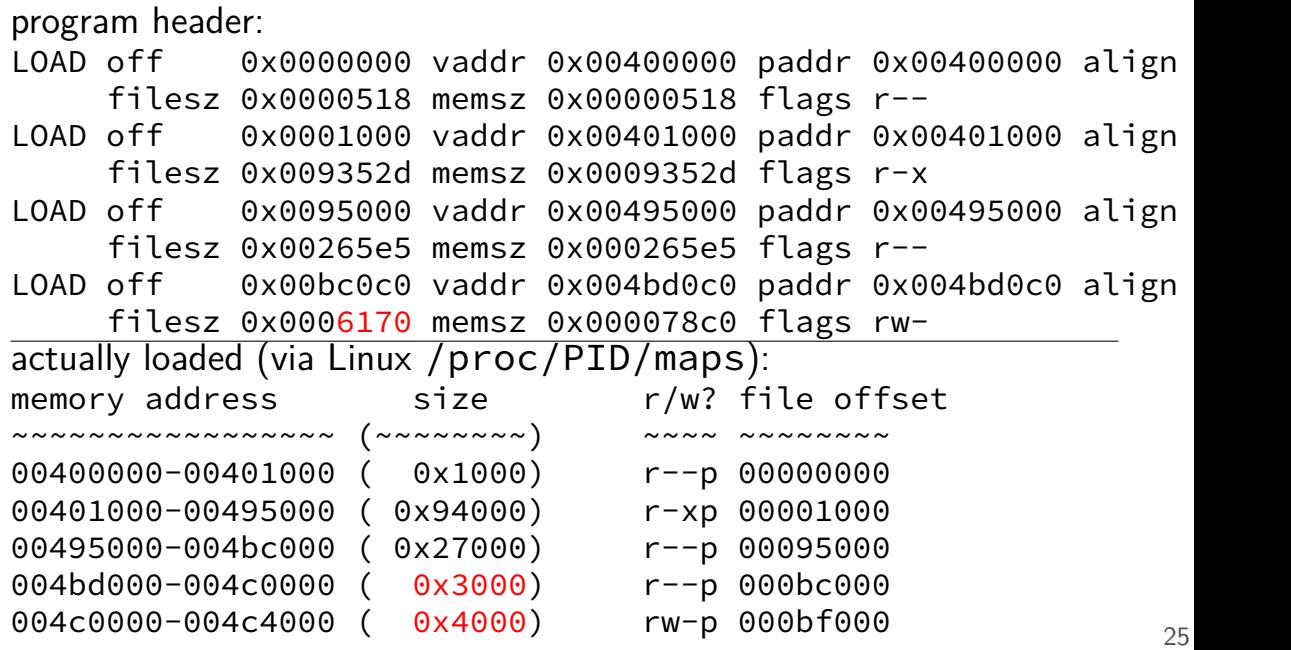

## **preview: dynamic linking**

shown so far:

statically linked executables include all library code (instead of loading it from other files) whose code is loaded at fixed address instead of that address being changeable

most common today: dynamically-linked, position-independent executables

#### **where to put code**

viruses insert code in other programs

Vienna's choice: end of executables

search for .COM executables on system

considerations for other options:

spreading: identifying useful files to infect will be copied elsewhere? will be run?

stealth: avoiding detection Vienna: file size changes — easy to find? Vienna: weird modification time — easy to find?

#### **where to put code: options**

one or more of:

- replacing executable code
- after executable code (Vienna)
- in unused executable code
- inside OS code
- in memory

#### **where to put code: options**

one or more of:

- replacing executable code
- after executable code (Vienna)
- in unused executable code
- inside OS code
- in memory

#### **replace executable**

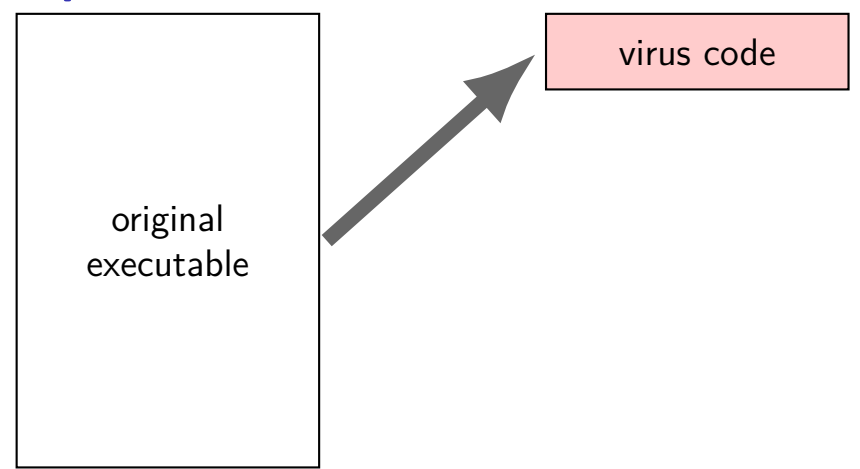

## **replace executable?**

seems silly — not stealthy!

has appeared in the wild — ILOVEYOU

2000 ILOVEYOU Worm

written in Visual Basic (!) spread via email replaced lots of files with copies of itself

huge impact — because destroying data to copy itself

#### **replace executable — subtle**

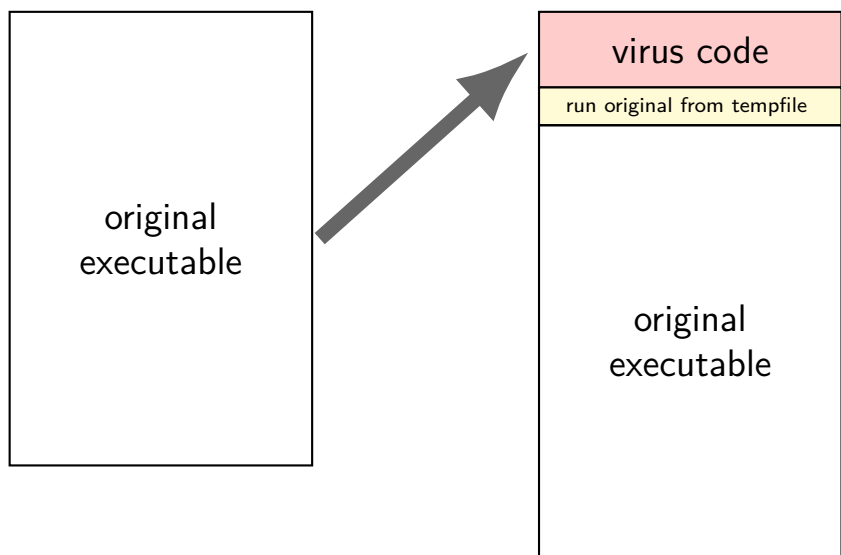

#### **where to put code: options**

one or more of:

- replacing executable code
- after executable code (Vienna)
- in unused executable code
- inside OS code
- in memory

## **appending**

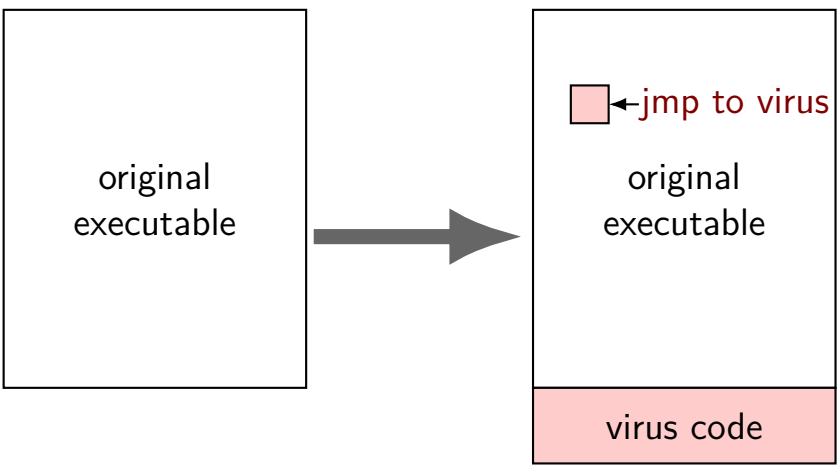

### **appending and executable formats**

COM files are very simple — no metadata

modern executable formats have length information to update:

option 1: add segment (ELF LOAD) to program header (often a little extra space after program header, due to page-alignment)

option 2: update last segment of program header change its size make it executable if it isn't (and often not — often data)

### **compressing viruses**

#### file too big? how about compression

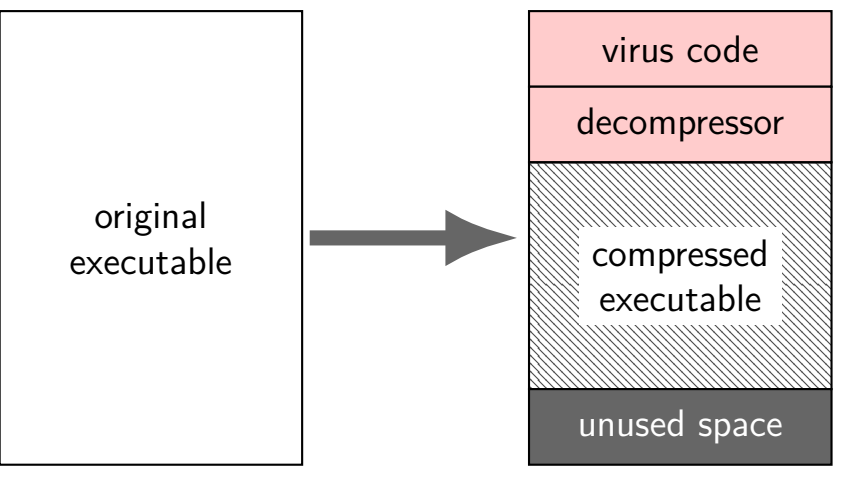

## **backup slides**

## **Case Study: Vienna Virus**

Vienna: virus from the 1980s

This version: published in Ralf Burger, "Computer Viruses: a high-tech disease" (1988)

targetted COM-format executables on DOS

## **Diversion: .COM files**

.COM is a very simple executable format

no header, no segments, no sections

file contents loaded at fixed address 0x0100

execution starts at 0x0100

everything is read/write/execute (no virtual memory)

## **Vienna: infection**

#### 0x0100: mov \$0x4f28, %cx  $/*$  b9 28 4f  $*/$ 0x0103: mov \$0x9e4e, %si  $/*$  be 4e 9e  $*/$ mov %si, %di push %ds /\* more normal program code \*/ .... 0x0700:  $/*$  end  $*/$ uninfected

```
0x0100: jmp 0x0700
0x0103: mov $0x9e4e, %si
...
0x0700:
    push %cx
    ... // %si \leftarrow 0x903
    mov $0x100, %di
    mov $3, %cx
    rep movsb
    ...
    mov $0x0100, %di
    push %di
    xor %di, %di
    ret
...
0x0903:
    .bytes 0xb9 0x28 0x4f
...
          infected
```
## **Vienna: "fixup"**

...

0x0700: push %cx // initial value of %cx matters?? mov \$0x8fd, %si // %si  $\leftarrow$  beginning of data mov %si, %dx // save %si // movsb uses %si, so // can't use another register add \$0xa, %si // offset of saved code in data mov \$0x100, %di // target address mov \$3, %cx // bytes changed /\* copy %cx bytes from  $(% \mathcal{L}_{0})$  to  $(% \mathcal{L}_{1})$  \*/ rep movsb

... // saved copy of original application code 0x903: .byte 0xb9 .byte 0x28 .byte 0x4f

## **Vienna: "fixup"**

0x0700: push %cx // initial value of %cx matters?? mov \$0x8fd, %si // %si  $\leftarrow$  beginning of data mov %si, %dx // save %si // movsb uses %si, so // can't use another register add \$0xa, %si // offset of saved code in data mov \$0x100, %di // target address mov \$3, %cx // bytes changed /\* copy %cx bytes from  $(% \mathcal{L}_{0})$  to  $(% \mathcal{L}_{1})$  \*/ rep movsb ...

... // saved copy of original application code 0x903: .byte 0xb9 .byte 0x28 .byte 0x4f

## **Vienna: "fixup"**

...

0x0700: push %cx // initial value of %cx matters?? mov  $\frac{1}{20x8fd}$ , %si // %si  $\leftarrow$  beginning of data mov %si, %dx // save %si // movsb uses %si, so // can't use another register add \$0xa, %si // offset of saved code in data mov \$0x100, %di // target address mov \$3, %cx // bytes changed /\* copy %cx bytes from  $(% \mathcal{L}_{0})$  to  $(% \mathcal{L}_{1})$  \*/ rep movsb

... // saved copy of original application code 0x903: .byte 0xb9 .byte 0x28 .byte 0x4f

## **Vienna: return**

```
0x08e7:
    pop %cx // restore initial value of %cx, %sp
    xor %ax, %ax // %ax \leftarrow 0
    xor %bx, %bx
    xor %dx, %dx
    xor %si, %si
    // push 0x0100
    mov $0x0100, %di
    push %di
    xor %di, %di // %di \leftarrow 0
    // pop 0x0100 from stack
    // jmp to 0x0100
    ret
```
question: why not just jmp 0x0100 ?

## **Vienna: infection outline**

Vienna appends code to infected application

where does it read the code come from?

how is code adjusted for new location in the binary? what linker would do

how does it keep files from getting infinitely long?

#### **quines**

exercise: write a C program that outputs its source code (pseudo-code only okay)

possible in any (Turing-complete) programming language called a "quine"

## **clever quine solution**

```
#include <stdio.h>
char*x="int main(){
       printf(p,10,34,x,34,10,34,p,34,10,x,10);
       }";
char*p="#include <stdio.h>%c
    char*x=%c%s%c;%cchar*p=%c%s%c;
    %c%s%c";
int main(){
    printf(p,10,34,x,34,10,34,p,34,10,x,10);
}
```
some line wrapping for readability — shouldn't be in actual quine

## **clever quine solution**

```
#include <stdio.h>
char*x="int main(){
        printf(p,10,34,x,34,10,34,p,34,10,x,10);
        }";
char*p="#include <stdio.h>%c
    char*x=%c%s printf to fill template:
    %c%s%c";
int main(){
    \frac{\pi}{\pi} in \frac{1}{\pi} (p, 10 x, p = template/constant strings
}
                10 = newline; 34 = double-quote;
```
some line wrapping for readability — shouldn't be in actual quine

## **clever quine solution**

```
#include <stdio.h>
char*x="int main(){
        printf(p,10,34,x,34,10,34,p,34,10,x,10);
        }";
char<sub>*</sub>p="#include <st\overline{translize}char*x=%c%s%c;%ctemplate filled by printf
    %c%s%c";
int main(){
    printf(p,10,34,x,34,10,34,p,34,10,x,10);
}
```
some line wrapping for readability — shouldn't be in actual quine

## **dumb quine solution**

```
#include <stdio.h>
int main(void) {
    char buffer[1024];
    FILE *f = fopen("quire.c", "r");
    size_t bytes = fread(buffer, 1,
                          sizeof(buffer), f);
    fwrite(buffer, 1, bytes, stdout);
    return 0;
}
```
a lot more straightforward!

but "cheating"

## **Vienna copying**

mov \$0x8f9, %si // %si = beginning of virus data

...

- mov \$0x288, %cx // length of virus
- mov \$0x40, %ah // system call # for write

mov %si, %dx

- sub  $\S$ 0x1f9, %dx // %dx = beginning of virus code
- int 0x21 // make write system call

## **Vienna copying**

mov \$0x8f9, %si // %si = beginning of virus data

...

mov \$0x288, %cx // length of virus

mov \$0x40, %ah // system call # for write

mov %si, %dx

- sub  $\S$ 0x1f9, %dx // %dx = beginning of virus code
- int 0x21 // make write system call